ООО «АКАДЕМИЯ ЛАД»

УТВЕРЖДЕНО Директором ООО «Академия Лад»  $\overline{R}$   $\overline{R}$   $\overline{$ <sup>[</sup>риказ №1 от 23 мая 2023 г.)<br>**Академия Лад") ∗**. Академия Лад 1235200<br><sup>Чий</sup> ног

# **ДОПОЛНИТЕЛЬНОЕ ОБРАЗОВАНИЕ**

# **ДОПОЛНИТЕЛЬНОЕ ПРОФЕССИОНАЛЬНОЕ ОБРАЗОВАНИЕ**

# **ДОПОЛНИТЕЛЬНАЯ ПРОФЕССИОНАЛЬНАЯ ПРОГРАММА - ПРОГРАММА ПОВЫШЕНИЯ КВАЛИФИКАЦИИ ДЛЯ СПЕЦИАЛИСТОВ В ОБЛАСТИ ВЕБ-ДИЗАЙНА**

(Наименование программы)

144 часа

**Нижний Новгород**

**2023**

#### **1. ПОЯСНИТЕЛЬНАЯ ЗАПИСКА**

**1.1.** Цель программы: совершенствование компетенций по проектированию, графическому дизайну и юзабилити-исследованию интерактивных пользовательских интерфейсов для обеспечения высоких эксплуатационных характеристик программных продуктов и систем.

**1.2.** Нормативные документы для разработки программы повышения квалификации:

- Федеральный закон от 29.12.2012 № 273-ФЗ «Об образовании в Российской Федерации»;

- Приказ Министерства образования и науки РФ от 1 июля 2013 г. № 499 «Об утверждении Порядка организации и осуществления образовательной деятельности по дополнительным профессиональным программам»;

- Профессиональный стандарт 06.025 «Специалист по дизайну графических пользовательских интерфейсов», утвержденный приказом Министерства труда и социальной защиты Российской Федерации от от 29.09.2020 № 671н.

- Федеральный государственный образовательный стандарт по специальности 54.02.01 Дизайн (по отраслям), утвержденный приказом Министерства образования и науки РФ от 27 октября 2014 г. N 1391.

**1.3.** Категории слушателей на обучение которых рассчитана программа повышения квалификации (далее – Программа): лица, имеющие среднее профессиональное или высшее образование.

**1.4.** Входные требования к обучающимся:

Наличие базовых навыков работы с персональным компьютером.

**1.5.** Сфера применения слушателями полученных профессиональных компетенций, умений и знаний. Сфера организации работы по проектированию интерактивных пользовательских интерфейсов.

**1.6.** Программа реализуется исключительно с применением электронного обучения и дистанционных образовательных технологий.

### **2. ХАРАКТЕРИСТИКА ПОДГОТОВКИ ПО ПРОГРАММЕ**

**2.1.** Нормативный срок освоения программы 144 часа.

**2.2.** Срок обучения 20 недель

**2.3.** Общая трудоемкость 4 ЗЕ.

**2.4.** Режим обучения 9 часов в неделю.

#### **3. ПЛАНИРУЕМЫЕ РЕЗУЛЬТАТЫ ОБУЧЕНИЯ**

Слушатель, освоивший программу, должен:

**3.1.** обладать профессиональными компетенциями, включающими в себя способность:

**ПК1.** Способен осуществлять процесс дизайнерского проектирования

и юзабилити-исследования интерактивных пользовательских интерфейсов с применением информационных технологий и специального программного обеспечения.

**3.2.** знать:

- принципы работы, сферы применения и внедрения современного программного обеспечения для создания, редактирования, хранения и передачи дизайн-макетов интерактивных пользовательских интерфейсов;

- технические требования и технические ограничения при проектировании интерактивных пользовательских интерфейсов;

- принципы формирования эффективного пользовательского взаимодействия при проектировании интерактивных пользовательских интерфейсов;

- принципы визуализации данных;

- подходы к юзабилити-исследованию интерактивных пользовательских интерфейсов;

- законодательство Российской Федерации в области интеллектуальной собственности.

**3.3.** уметь:

- анализировать информацию, необходимую для работы над дизайн-проектами интерактивных пользовательских интерфейсов;

- оценивать необходимость использования программного обеспечения различных видов для решения профессиональных задач по проектированию интерактивных пользовательских интерфейсов;

- использовать современные информационные технологии и программное обеспечение для проектирования интерактивных пользовательских интерфейсов;

- выбирать релевантные дизайнерские решения задач по проектированию интерактивных пользовательских интерфейсов;

- выстраивать взаимоотношения с заказчиком.

**3.4.** владеть:

- современными информационными технологиями и навыками работы со специальным программным обеспечением для проектирования интерактивных пользовательских интерфейсов;

- навыками разработки информационной структуры;

- навыками прототипирования интерактивных пользовательских интерфейсов;

- навыками создания дизайн-макетов с применением композиционных приемов и стилистических особенностей проектируемых интерактивных пользовательских интерфейсов.

**3.5.** Сфера применения слушателями полученных профессиональных компетенций, умений и знаний. Сфера организации работы по проектированию интерактивных пользовательских интерфейсов.

#### **4. ТРЕБОВАНИЯ К СТРУКТУРЕ ПРОГРАММЫ**

Программа предусматривает изучение следующих дисциплин:

Дисциплина "Проектирование взаимодействия пользователя с системой"

Дисциплина "Проектирование графического пользовательского интерфейса с применением специального программного обеспечения"

# **5. ТРЕБОВАНИЯ К ОЦЕНКЕ КАЧЕСТВА ОСВОЕНИЯ ПРОГРАММЫ ПОВЫШЕНИЯ КВАЛИФИКАЦИИ ДЛЯ СПЕЦИАЛИСТОВ В ОБЛАСТИ ВЕБ-ДИЗАЙНА**

Процедура **промежуточной аттестации** предусматривает выполнение практических заданий по темам дисциплин.

Процедура **итоговой аттестации** предусматривает выполнение итогового проекта. При подготовке итогового проекта слушатель должен продемонстрировать полученные умения и навыки проектирования интерактивных пользовательских интерфейсов, обеспечивающих высокие эксплуатационные характеристики.

Текущий контроль проверки качества освоения дисциплин программы повышения квалификации осуществляется в форме устного опроса.

Таблица 1

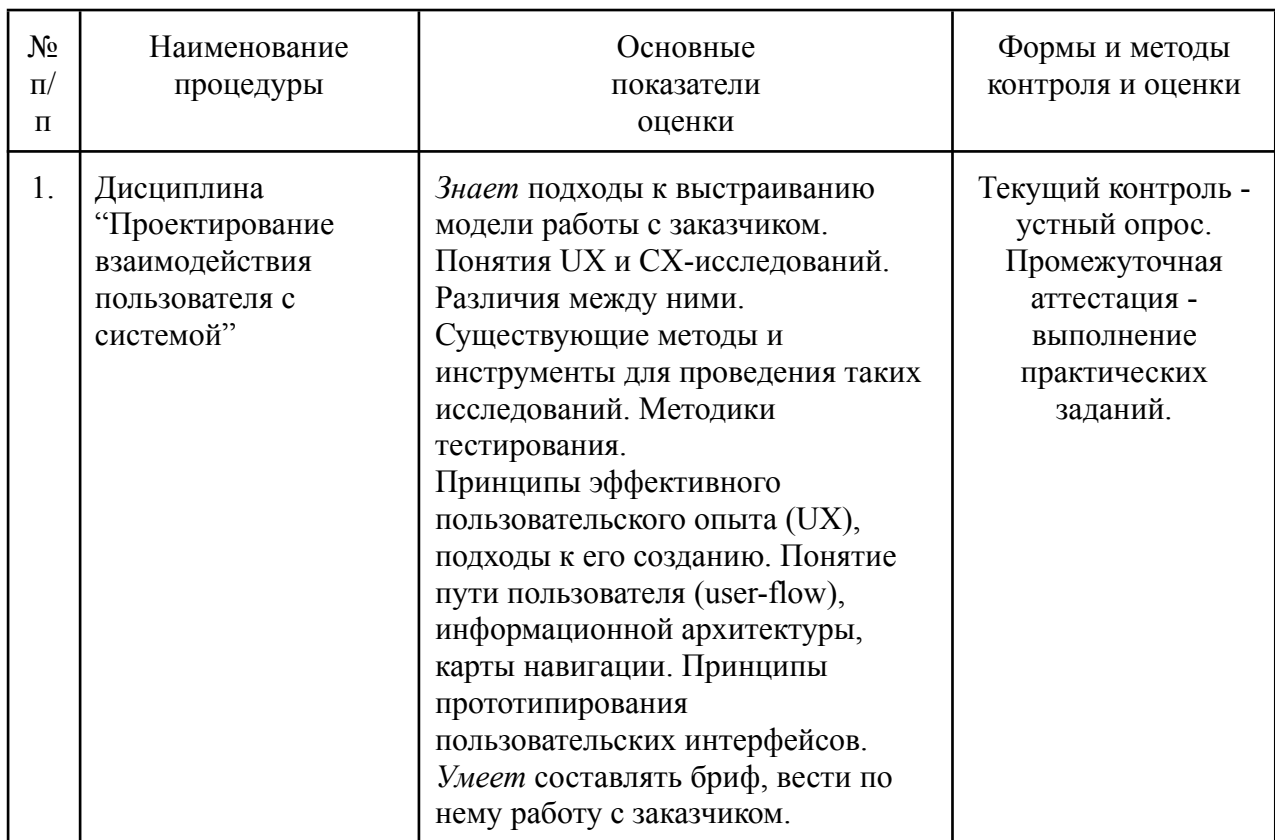

Формы и методы контроля и оценки результатов освоения дисциплин

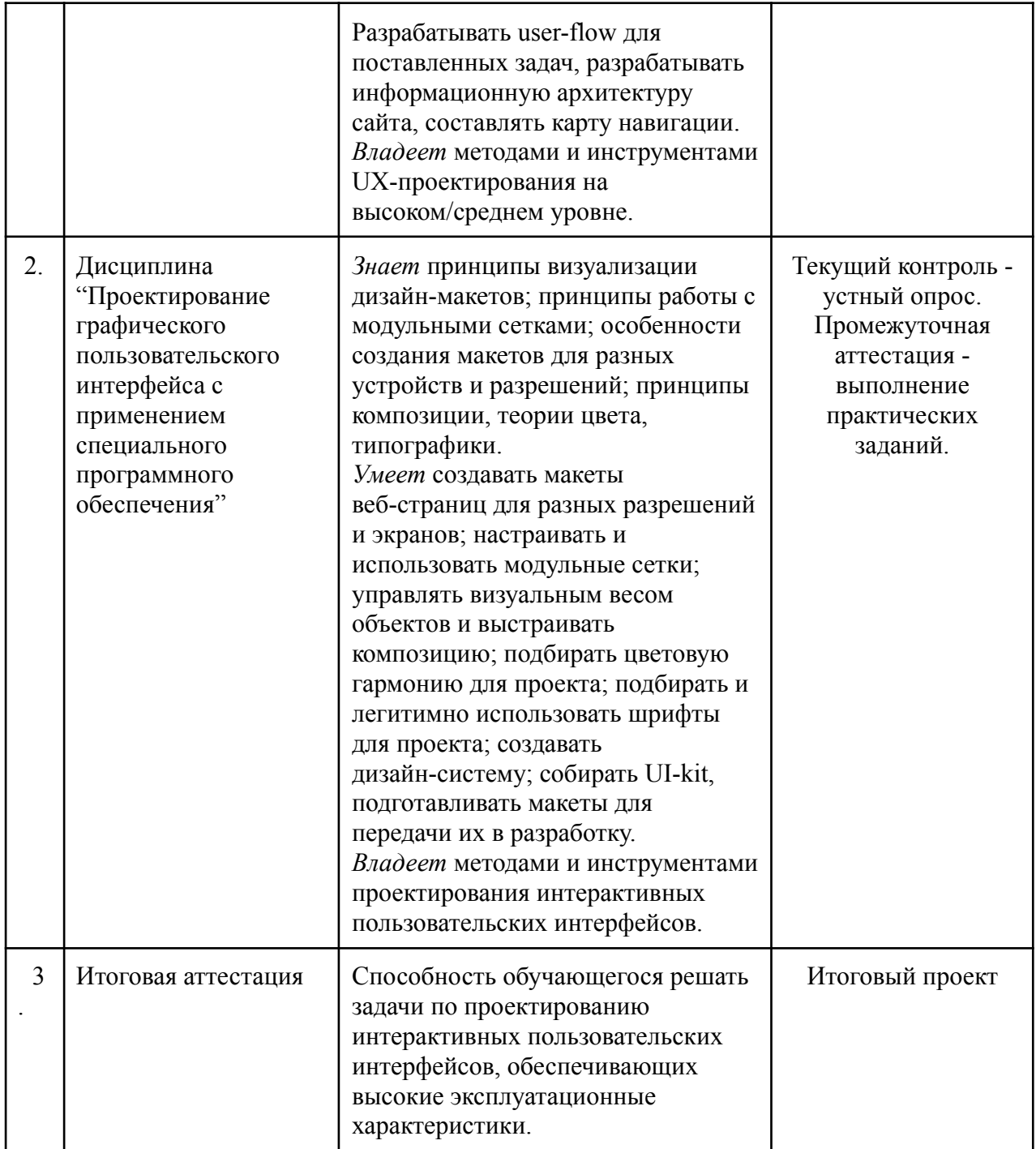

# **Примеры вопросов для текущего контроля освоения учебного материала:**

- 1. Что такое дизайн?
- 2. Каковы особенности дизайна в цифровой среде?
- 3. Базовые принципы дизайна интерактивных пользовательских интерфейсов?
- 4. Что представляет собой интерактивный пользовательский интерфейс?
- 5. Понятие пользовательского опыта (UX)?
- 6. Понятие и назначение брифа на проектирование веб-ресурса?
- 7. Что представляет собой информационная архитектура сайта?
- 8. Понятие UX/CX-исследований. Различия.
- 9. Методики проведения UX-исследований.
- 10.Методики тестирования пользовательских интерфейсов.
- 11.Что представляет собой user-flow?
- 12.Что такое прототип интерактивных пользовательских интерфейсов?
- 13.Какие существуют инструменты и программные средства для автоматизации прототипирования интерактивных пользовательских интерфейсов?
- 14.Как называют шрифты с выраженным характером, настроением, которые используют для акцентов?
- 15.Как называется расстояние между базовыми линиями текста?
- 16.Что такое визуальное равновесие?
- 17.Метр и ритм при построении композиции. Понятие. Примеры.
- 18.Какие действия с объектами можно производить в приложении Figma?
- 19.Каково назначение компонентов в приложении Figma?
- 20.Каковы правила работы с растровой и векторной графикой?
- 21.Существуют ли авторские права на шрифты?
- 22.Существуют ли авторские права на изображения?
- 23.В чем отличия растровой и векторной графики?
- 24.Какие правила цветовой гармонии вы знаете?
- 25.Что представляют собой модульные сетки?
- 26.Какие размеры и разрешения современных мониторов, планшетов, мобильных устройств?
- 27.Что такое адаптивный веб-дизайн?
- 28.Какие инструменты и программные средства для визуализации интерактивных пользовательских интерфейсов вы знаете?

29.Что представляет собой UI-kit?

30.Понятие дизайн-системы.

# **Примеры практических заданий для осуществления промежуточной аттестации:**

Дисциплина "Проектирование взаимодействия пользователя с системой".

*Задание 1.* Составить список вопросов для заказчика проекта. Разработать форму брифа с вопросами.

*Задание 2.* Выбрать тему исследования. Составить список вопросов и опросить целевую аудиторию. Результат занести в таблицу и сделать выводы.

*Задание 3.* Разработать путь пользователя (user-flow) на основе выбранной тематики и проведенного исследования в задании 2. Представить визуализированную карту пользователя.

*Задание 4.* Спроектировать прототип карты товара, страницы заказа и оформления заявки по заданным параметрам с адаптивными версиями для пленшетов и мобильных устройств.

#### **Критерии оценки текущих практических заданий по дисциплине**

На основании выполненных практических заданий обучающемуся определяется оценка – «зачтено», «не зачтено».

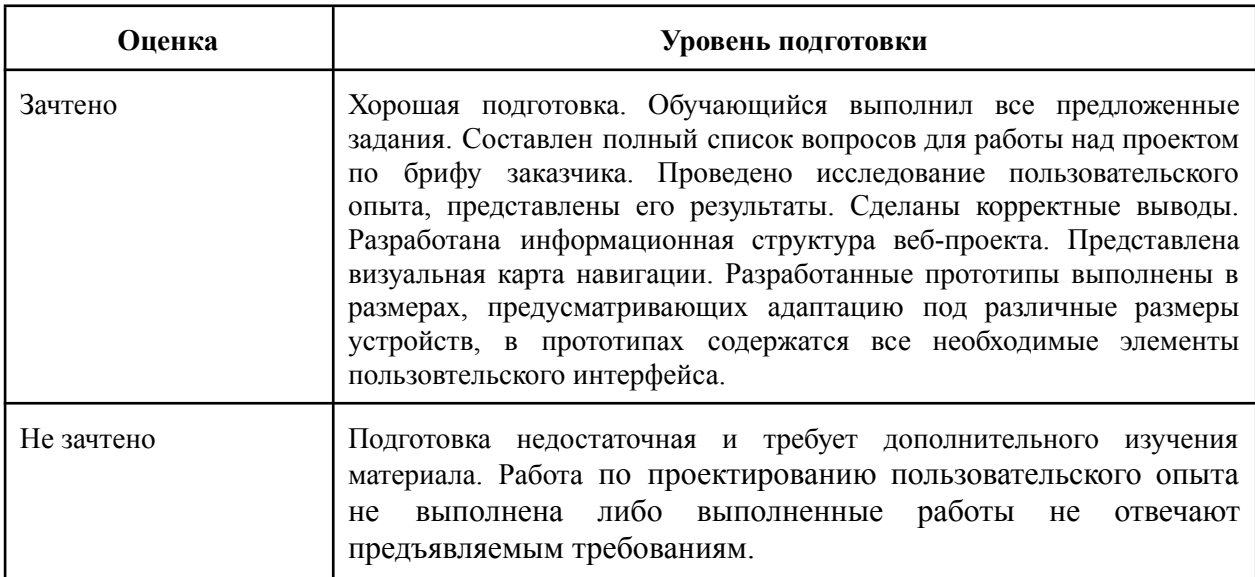

Дисциплина "Проектирование графического пользовательского интерфейса с применением специального программного обеспечения".

*Задание 1.* Создать макет 3 кнопок для пользовательского интерфейса: "купить", "подробнее", "читать далее". Попробуйте сделать эти объекты максимально универсальными, чтобы их можно было использовать на сайте любой тематики.

*Задание 2.* Создать варианты (Variants) кнопок "купить" и "подробнее", каждый из которых может отличаться некоторыми признаками (напр., с иконкой и без, разного цвета для разных состояний и т.п.). Присвоить кнопкам названия, продемонстрировать вставку вариантов в проект.

*Задание 3.* Проектирование трех вариантов баннера заданного размера. Тематика произвольная. На каждый баннер поместите визуальный образ, текст оффера и кнопку призыва к действию. Отличия в 3-х вариантах будут заключаться в используемых выразительных средствах:

1) используйте фоновое изображение, подумайте о возможной необходимости обработки изображения для улучшения читаемости текста, для акцентирования блоков;

2) используйте растровый объект без фона, обтравочную маску, дополнительные декоративные векторные объекты;

3) используйте абстрактный фон, созданный с помощью векторных объектов, градиентов и т.п., добавьте специфические объекты, используя плагины.

*Задание 4.* Создать 3 пары фреймов. Настроить между ними переходы:

- 1) переход к фрейму по кнопке, возврат обратно;
- 2) открытие фрейма всплывающего окна по кнопке, его закрытие по кнопке.

3) анимация с помощью smart animate.

*Задание 5.* Проектирование прототипа окна пользовательского интерфейса по заданным параметрам.

*Задание 6.* Визуализировать прототип, разработанный при выполнении задания 5. Подобрать цветовую палитру, шрифтовые пары, графику. Настроить стили.

#### **Критерии оценки текущих практических заданий по дисциплине**

На основании выполненных практических заданий обучающемуся определяется оценка – «зачтено», «не зачтено».

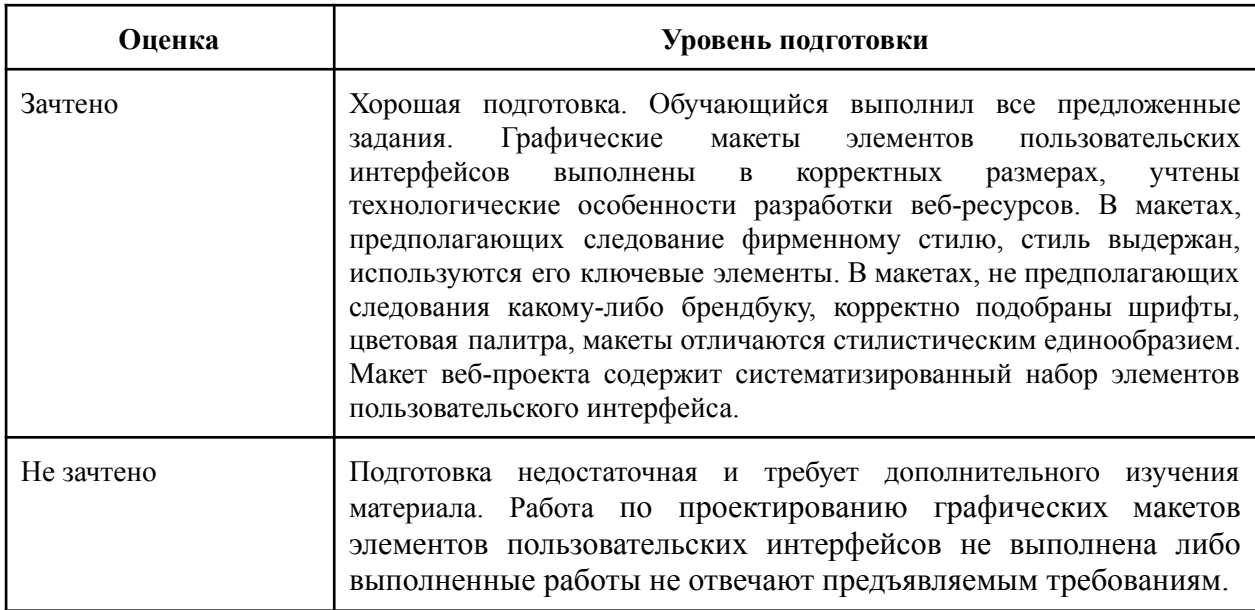

#### **Пример описания итогового зачетного проекта**

Требуется разработать с применением специального программного обеспечения дизайн-проект пользовательского интерфейса веб-сайта по предложенному брифу:

Выполненное задание должно отвечать следующим требованиям:

- 1. Должно быть организовано и проведено UX-исследование по одной из методик, представлен анализ его результатов.
- 2. Должно быть разработана информационная структура проектируемого веб-ресурса, составлена с применением специальных программных средств визуальная карта навигации.
- 3. Необходимо выполнение прототипирования проектируемого веб-ресурса с применением специальных программных средств.

Выполняется прототип всех страниц и окон интерактивных интерфейсов с указанием способов взаимодействия между ними.

4. Должен быть выполнен готовый визуальный дизайн-макет всех объектов проектируемого веб-ресурса с собранными и систематизированными элементами интерактивного интерфейса, цветовой схемой, системой типографики, сеток. Макеты должны быть выполнены в размерах, соответствующих отображению на различных устройствах.

#### **Критерии оценки итогового проекта**

На основании выполненного итогового проекта обучающемуся определяется оценка – «зачтено», «не зачтено».

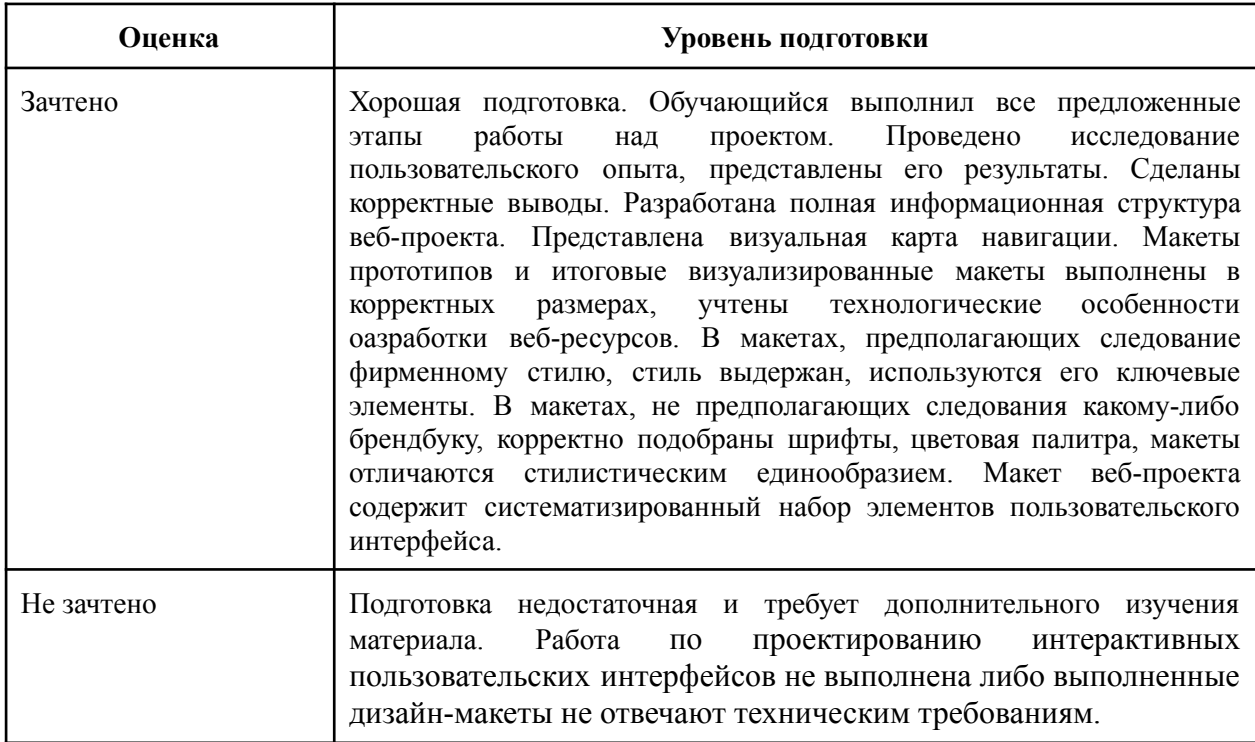

# **6. ОРГАНИЗАЦИОННО-ПЕДАГОГИЧЕСКИЕ УСЛОВИЯ ОБЕСПЕЧЕНИЯ ОБРАЗОВАТЕЛЬНОГО ПРОЦЕССА**

*Разработчики программы повышения квалификации:*

Бурова М.С., преподаватель кафедры информационных технологий и инструментальных методов в экономике ИЭП ННГУ.

Свинцова Н.Ю., веб-дизайнер, компания R-top.

*Составители учебно-тематического плана программы повышения квалификации:*

Бурова М.С., преподаватель кафедры информационных технологий и инструментальных методов в экономике ИЭП ННГУ.

Свинцова Н.Ю., веб-дизайнер, компания R-top

# **7. МАТЕРИАЛЬНО-ТЕХНИЧЕСКИЕ УСЛОВИЯ РЕАЛИЗАЦИИ ПРОГРАММЫ**

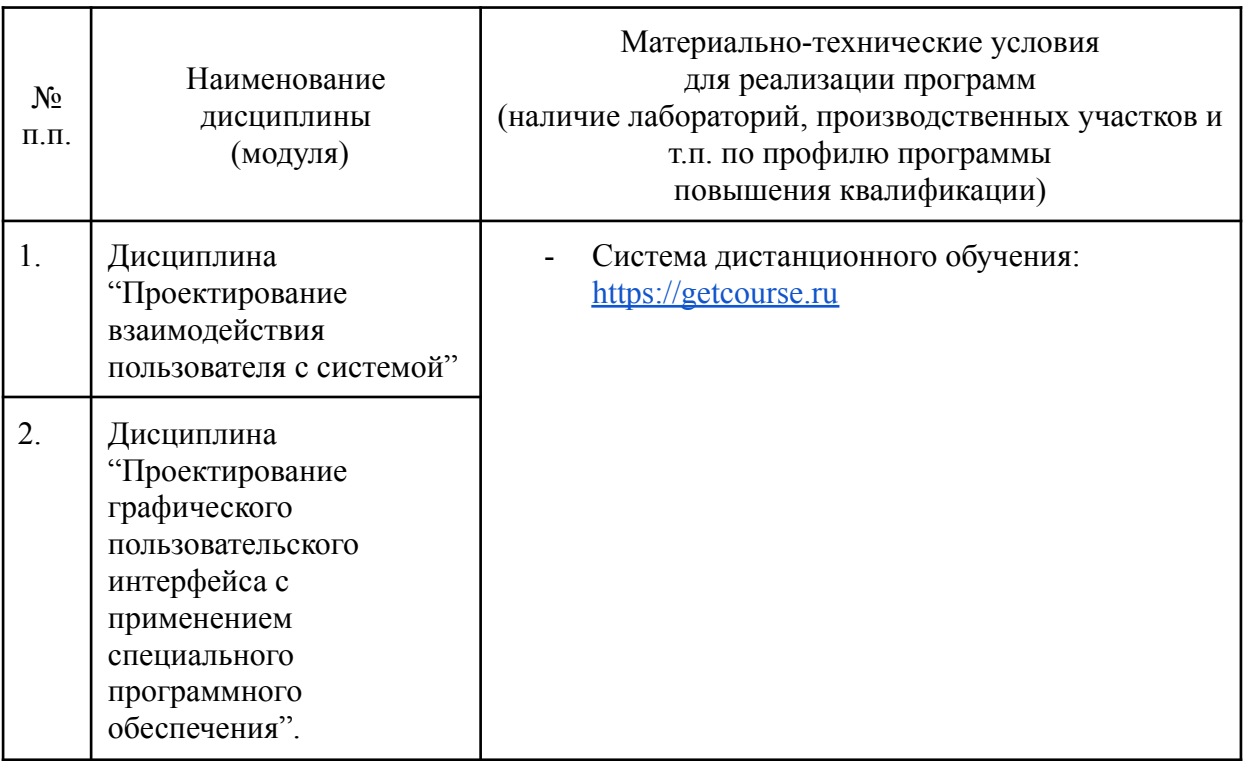

### ООО «Академия Лад»

# УЧЕБНЫЙ ПЛАН

# ПРОГРАММА ПОВЫШЕНИЯ КВАЛИФИКАЦИИ ДЛЯ СПЕЦИАЛИСТОВ В ОБЛАСТИ ВЕБ-ДИЗАЙНА

#### *наименование программы повышения квалификации*

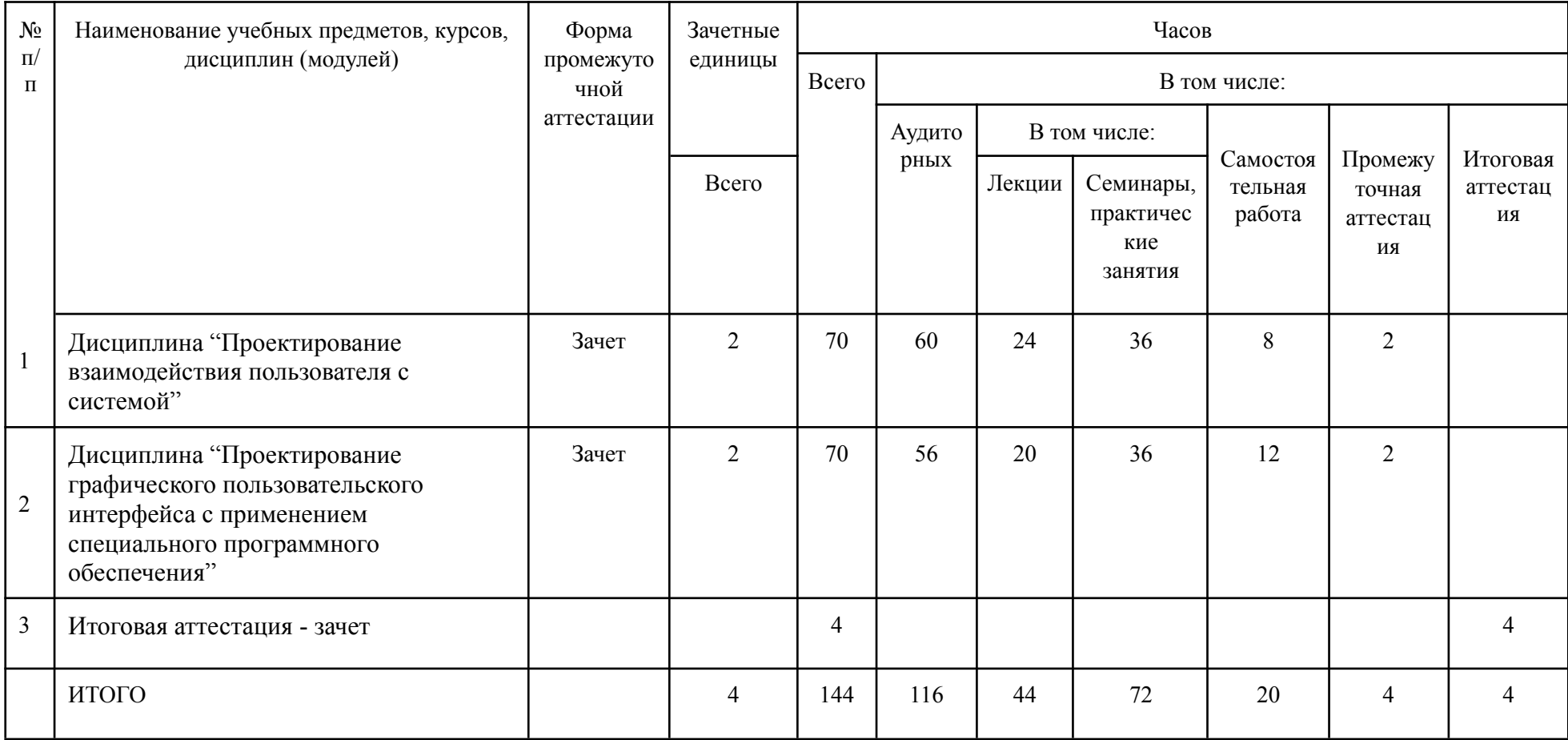

#### Не д | 6 | 7 | 8 | 9 |10 |11 |12 |13 |14 |15 |16 |17 |18 |19 |20 |21 |22 |23 |24 |25 |26 |27 |28 |29 |30 |31 |32 |33 |34 |35 |36 |37 |38 |39 |40 |41 |42 |43 |44 |45 |46 |47 |48 |49 |50 |51 |52 I  $T|T|T|T|$ а <u>п| т| п| т| т|</u> С П С П С П С П С П С к| т| п| С П С П С T | П | П | К | П | П | П | П | С  $|C|$ С С а п| п| п| к| п| **п**| п| d d d d **Cl Cl al** И И а \* \* \* \* \* \* \* \* \* \* \* \* \* \* \* \* \* \* \* \* \* \* \* \* \* \* \* \*

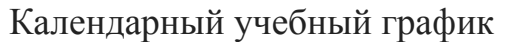

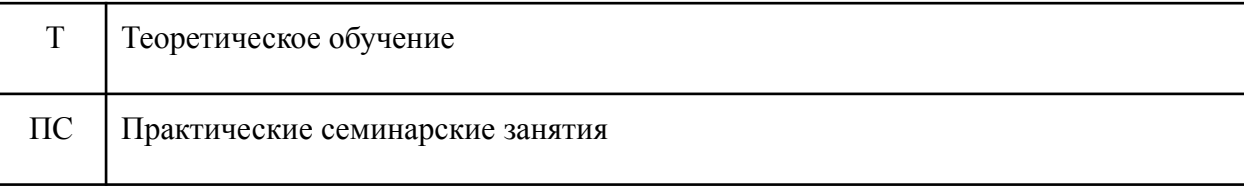

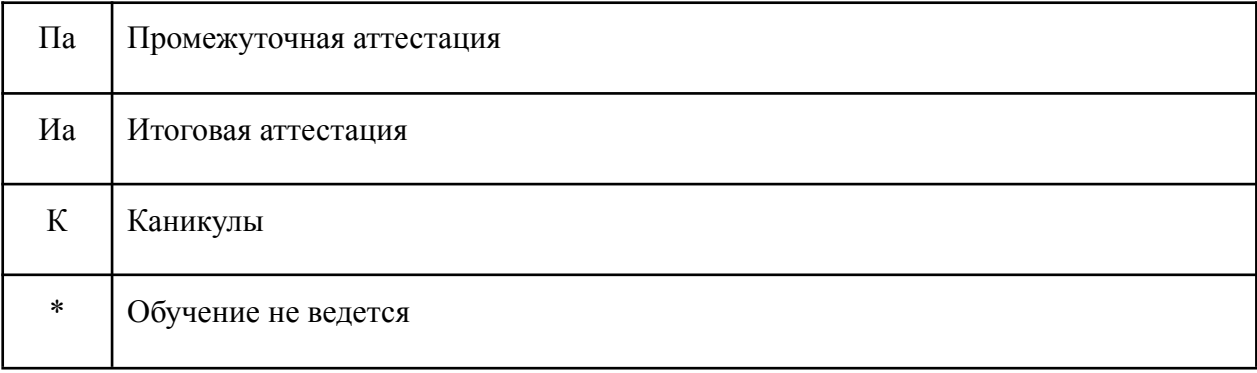

#### РАБОЧАЯ ПРОГРАММА

#### дисциплины

«Проектирование взаимодействия пользователя с системой»

### **1. АННОТАЦИЯ**

Цель. Сформировать навыки проектирования пользовательского взаимодействия с системой на основе выявления потребностей [пользователей](https://profstandart.rosmintrud.ru/obshchiy-informatsionnyy-blok/natsionalnyy-reestr-professionalnykh-standartov/reestr-trudovyh-funkcij/index.php?ELEMENT_ID=105035&CODE=105035) при эксплуатации графических [пользовательских](https://profstandart.rosmintrud.ru/obshchiy-informatsionnyy-blok/natsionalnyy-reestr-professionalnykh-standartov/reestr-trudovyh-funkcij/index.php?ELEMENT_ID=105035&CODE=105035) интерфейсов, навыки проектирования прототипов пользовательских интерфейсов и их тестирования.

### **2. СОДЕРЖАНИЕ**

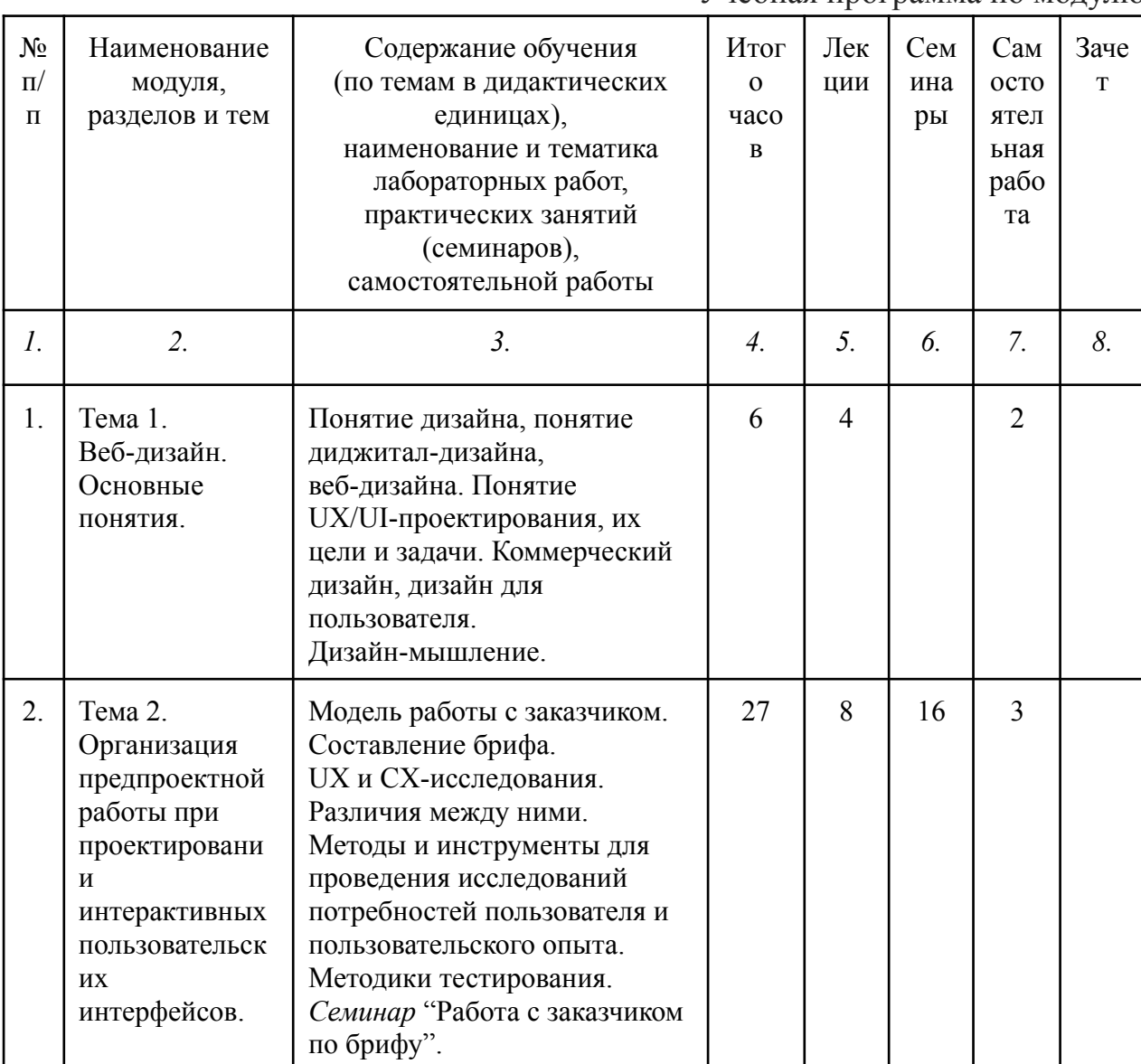

Учебная программа по модулю

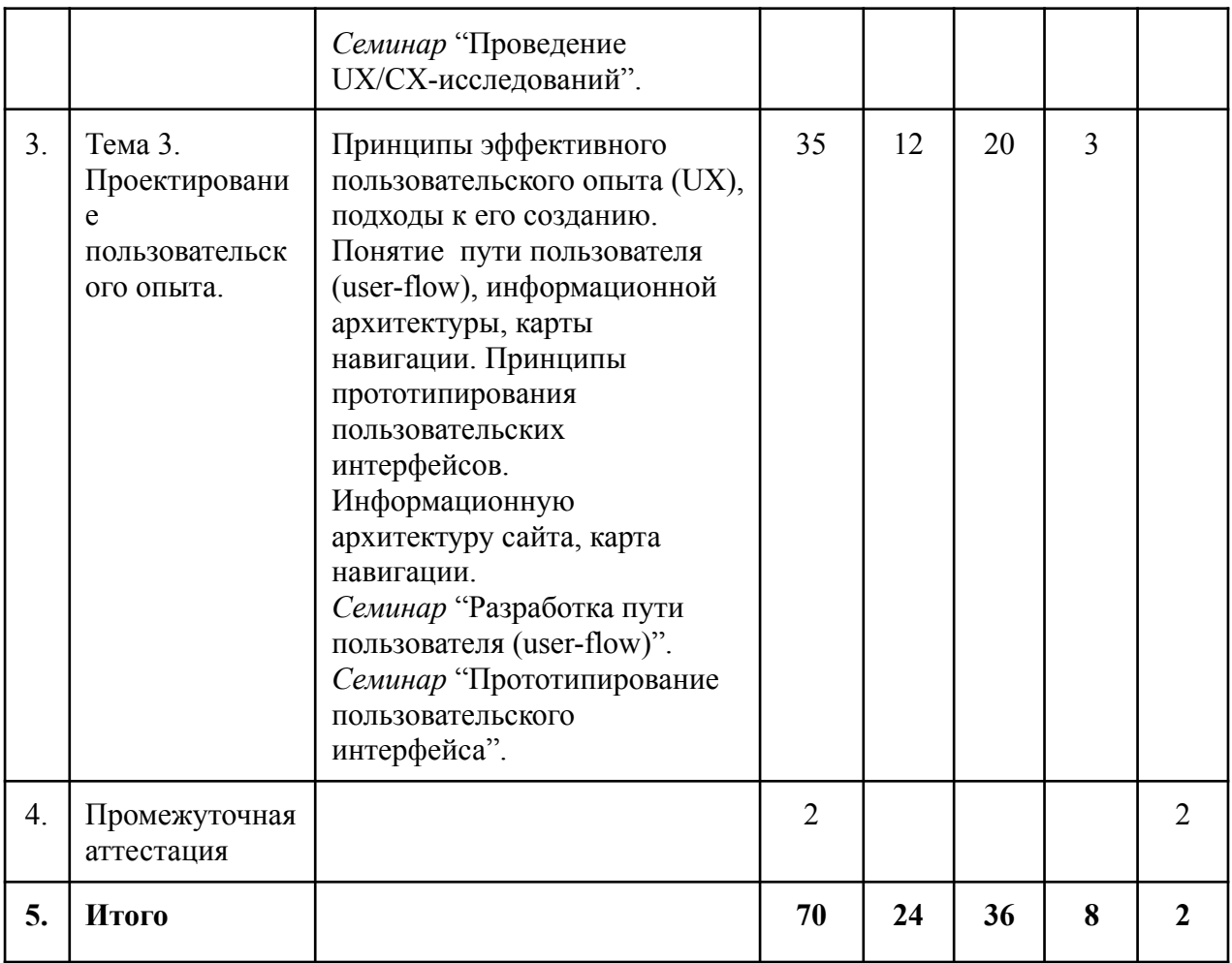

# **3. ОЦЕНКА КАЧЕСТВА ОСВОЕНИЯ ПРОГРАММЫ МОДУЛЯ**

*(формы аттестации, оценочные и методические материалы)*

Текущий контроль проверки качества освоения тем дисциплины "Проектирование взаимодействия пользователя с системой" повышения квалификации осуществляется в форме устного опроса.

Процедура промежуточной аттестации предусматривает выполнение практических заданий по темам дисциплины.

Формы и методы контроля и оценки результатов освоения тем дисциплины

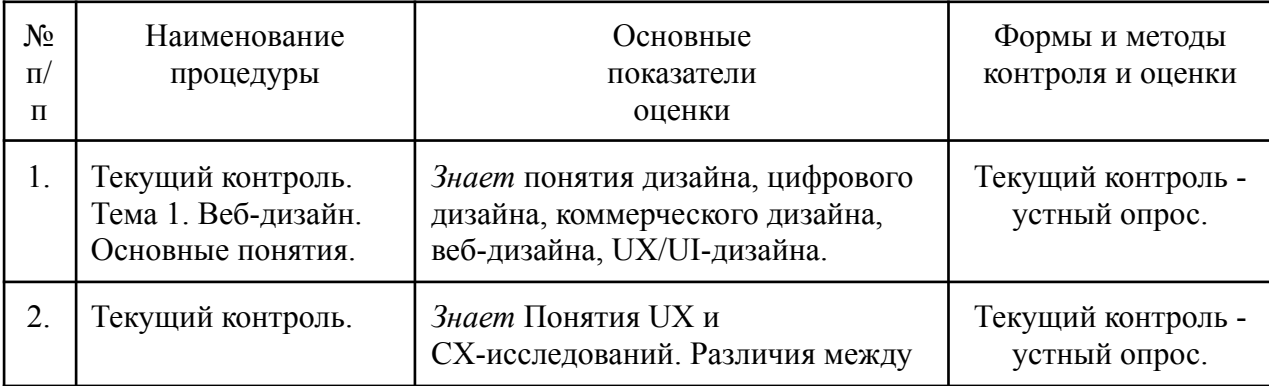

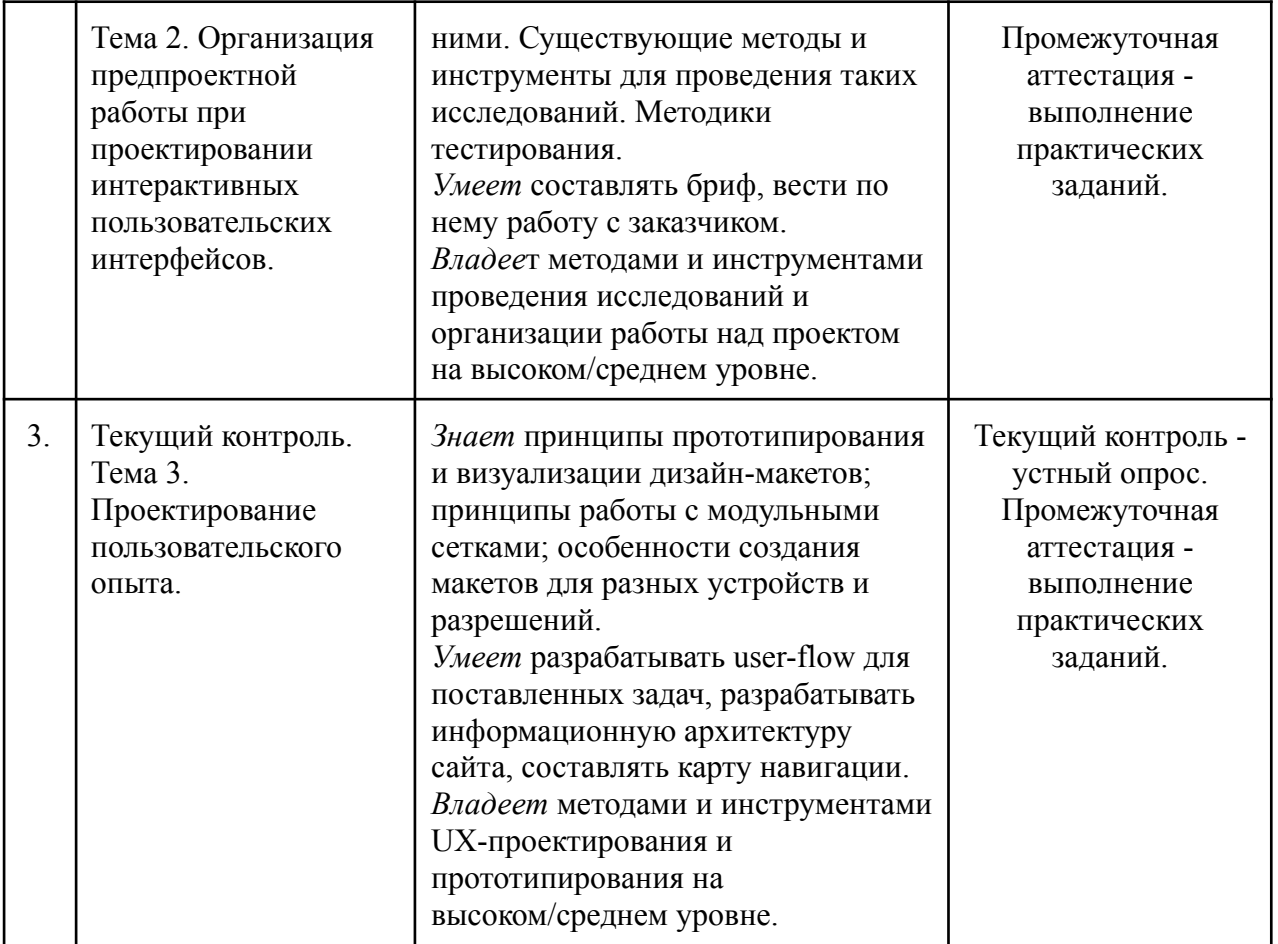

**Примеры вопросов для текущего контроля освоения учебного материала по дисциплине:**

- 1. Что такое дизайн?
- 2. Каковы особенности дизайна в цифровой среде?
- 3. Базовые принципы дизайна интерактивных пользовательских интерфейсов?
- 4. Что представляет собой интерактивный пользовательский интерфейс?
- 5. Понятие пользовательского опыта (UX)?
- 6. Понятие и назначение брифа на проектирование веб-ресурса?
- 7. Что представляет собой информационная архитектура сайта?
- 8. Понятие UX/CX-исследований. Различия.
- 9. Методики проведения UX-исследований.
- 10.Методики тестирования пользовательских интерфейсов.
- 11.Что представляет собой user-flow?
- 12.Что такое прототип интерактивных пользовательских интерфейсов?
- 13.Какие существуют инструменты и программные средства для автоматизации прототипирования интерактивных пользовательских интерфейсов?

# **Примеры практических заданий для осуществления промежуточной аттестации:**

*Задание 1.* Составить список вопросов для заказчика проекта. Разработать форму брифа с вопросами.

*Задание 2.* Выбрать тему исследования. Составить список вопросов и опросить целевую аудиторию. Результат занести в таблицу и сделать выводы.

*Задание 3.* Разработать путь пользователя (user-flow) на основе выбранной тематики и проведенного исследования в задании 2. Представить визуализированную карту пользователя.

*Задание 4.* Спроектировать прототип карты товара, страницы заказа и оформления заявки по заданным параметрам с адаптивными версиями для пленшетов и мобильных устройств.

#### **Критерии оценки текущих практических заданий по дисциплине**

На основании выполненных практических заданий обучающемуся определяется оценка – «зачтено», «не зачтено».

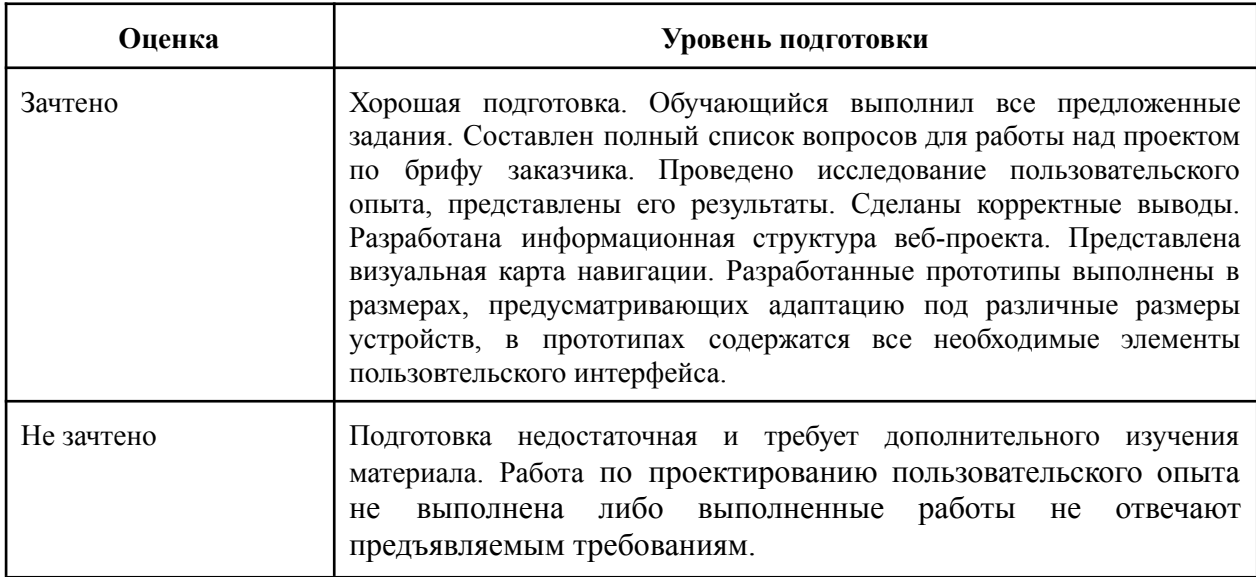

#### **4. УСЛОВИЯ РЕАЛИЗАЦИИ ПРОГРАММЫ ДИСЦИПЛИНЫ**

4.1 Учебно-методическое и информационное обеспечение программы:

Реализация компетентностного подхода в программах повышения квалификации должна предусматривать широкое использование в учебном процессе активных и интерактивных форм проведения занятий (компьютерных симуляций, деловых и ролевых игр, разбор конкретных ситуаций, психологические и иные тренинги) в сочетании с внеаудиторной работой с целью формирования и развития профессиональных навыков слушателей.

В соответствии с рабочей программой и тематическим планом изучение дисциплины проходит в виде аудиторной работы слушателей с применением информационных технологий. Учебный процесс осуществляется в дистанционном формате в виде лекционных и практических занятий.

Лекции призваны сформировать у слушателей знания в области подходов к исследованиям потребностей пользователя и пользовательского опыта; принципов проектирования взаимодействия пользователя с системой.

Практические семинарские занятия формируют умения и навыки проведения исследований, проектирования информационной структуры системы, прототипирования пользовательских интерфейсов и тестирования пользовательского опыта.

Для достижения поставленных целей преподавания дисциплины реализуются следующие средства, способы и организационные мероприятия:

- изучение теоретического материала дисциплины на лекции с использованием компьютерных технологий;

- практическое освоение материала дисциплины с использованием компьютерных технологий, специального программного обеспечения – путем выполнения предложенных практических упражнений и пратических заданий.

4.2. Содержание комплекта учебно-методических материалов.

Специальное программное обеспечение для работы с графикой. Может быть использовано следующее ПО:

- Figma (бесплатный онлайн-сервис).

4.3. Используемые образовательные технологии. Краткое описание

Лекции и практические занятия по программе повышения квалификации проводятся в дистанционном формате с использованием специального программного обеспечения.

4.4. Литература

а. Основная литература по дисциплине

1. Бирман Илья. Пользовательский интерфейс. Электронный учебник: [Электронный ресурс]: // Издательство Бюро Горбунова. URL: <https://bureau.ru/projects/book-ui/> (дата обращения: 12.12.2022).

2. Цифровые технологии в дизайне. История, теория, практика: учебник и практикум для вузов / А. Н. Лаврентьев [и др.] ; под редакцией А. Н. Лаврентьева. – 2-е изд., испр. и доп. – Москва : Издательство Юрайт, 2022. – 208 с.

б. Дополнительная литература

1. Круг Стив. Не заставляйте меня думать. Веб-юзабилити и здравый смысл. – Москва: Эксмо-Пресс, 2021 г. – 256 с.

2. Мюллер-Брокманн Йозеф. Модульные системы в графическом дизайне. Пособие для графиков, типографов и оформителей выставок. – Москва: Студия Артемия Лебедева, 2018 г. – 184 с.

3. Норман Дональд. Дизайн привычных вещей. – Москва: Издательство: Манн, Иванов и [Фербер,](https://www.labirint.ru/pubhouse/833/) 2021 г. – 384 с.

в. Электронные ресурсы

1. Бесплатное онлайн-приложение для работы с растровой и векторной графикой Figma. – URL: <https://figma.com/>.

2. UX-дизайн: Закон Хика. Как ускорить принятие решений [Электронный ресурс] // vc.ru : бизнес, технологии, идеи, модели роста, стартапы. – URL:

[https://vc.ru/design/189134-ux-dizayn-zakon-hika-kak-uskorit-prinyatie-resh](https://vc.ru/design/189134-ux-dizayn-zakon-hika-kak-uskorit-prinyatie-resheniy-polzovatelyami) [eniy-polzovatelyami](https://vc.ru/design/189134-ux-dizayn-zakon-hika-kak-uskorit-prinyatie-resheniy-polzovatelyami) (дата обращения: 12.12.2022).

- 3. Про UX тексты. [Электронный ресурс] // habr.com : ресурс для IT-специалистов. – URL: <https://habr.com/ru/company/indriver/blog/674946/> (дата обращения: 12.12.2022).
- 4. 7 факторов, которые помогут улучшить UX-дизайн [Электронный ресурс] // vc.ru : бизнес, технологии, идеи, модели роста, стартапы. – URL:

[https://vc.ru/design/479290-7-faktorov-kotorye-pomogut-uluchshit-ux-dizay](https://vc.ru/design/479290-7-faktorov-kotorye-pomogut-uluchshit-ux-dizayn) [n](https://vc.ru/design/479290-7-faktorov-kotorye-pomogut-uluchshit-ux-dizayn) (дата обращения: 12.12.2022).

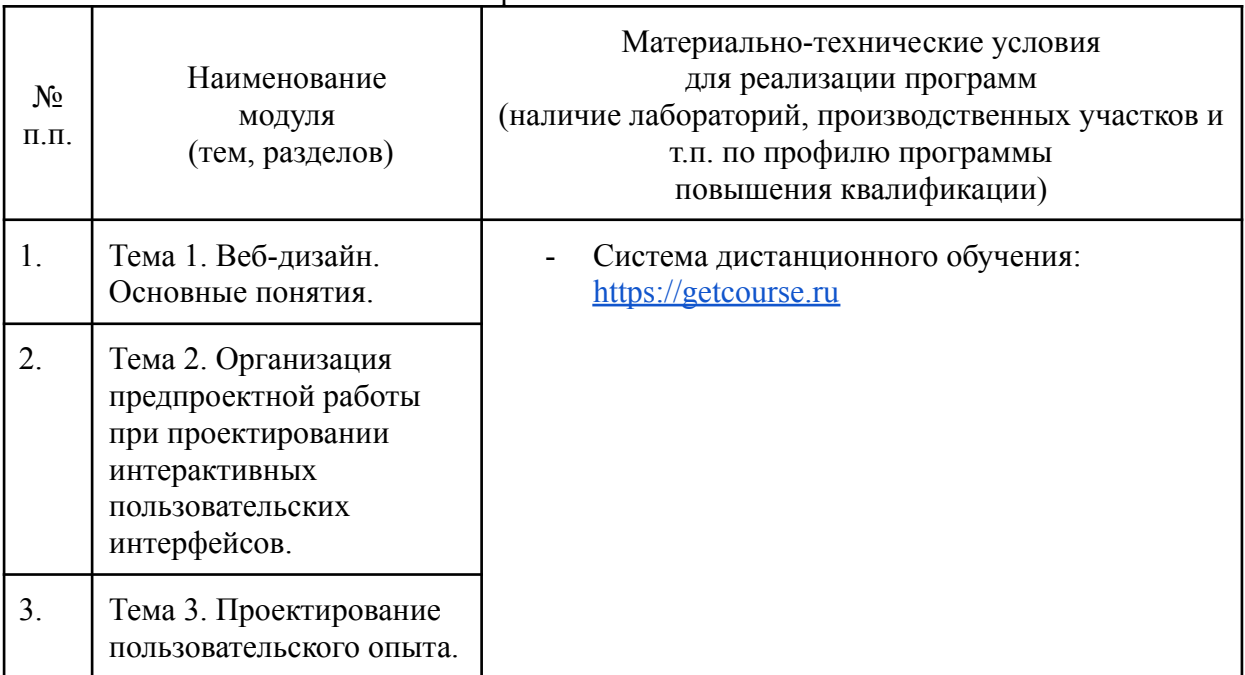

# 4.5. Материально-технические условия реализации программы:

Материально-техническая база

# **РАБОЧАЯ ПРОГРАММА**

#### дисциплины

«Проектирование графического пользовательского интерфейса

с применением специального программного обеспечения»

# **1. АННОТАЦИЯ**

Цель. Сформировать навыки проектирования и визуализации графических пользовательских интерфейсов с применением специального программного обеспечения.

# **2. СОДЕРЖАНИЕ**

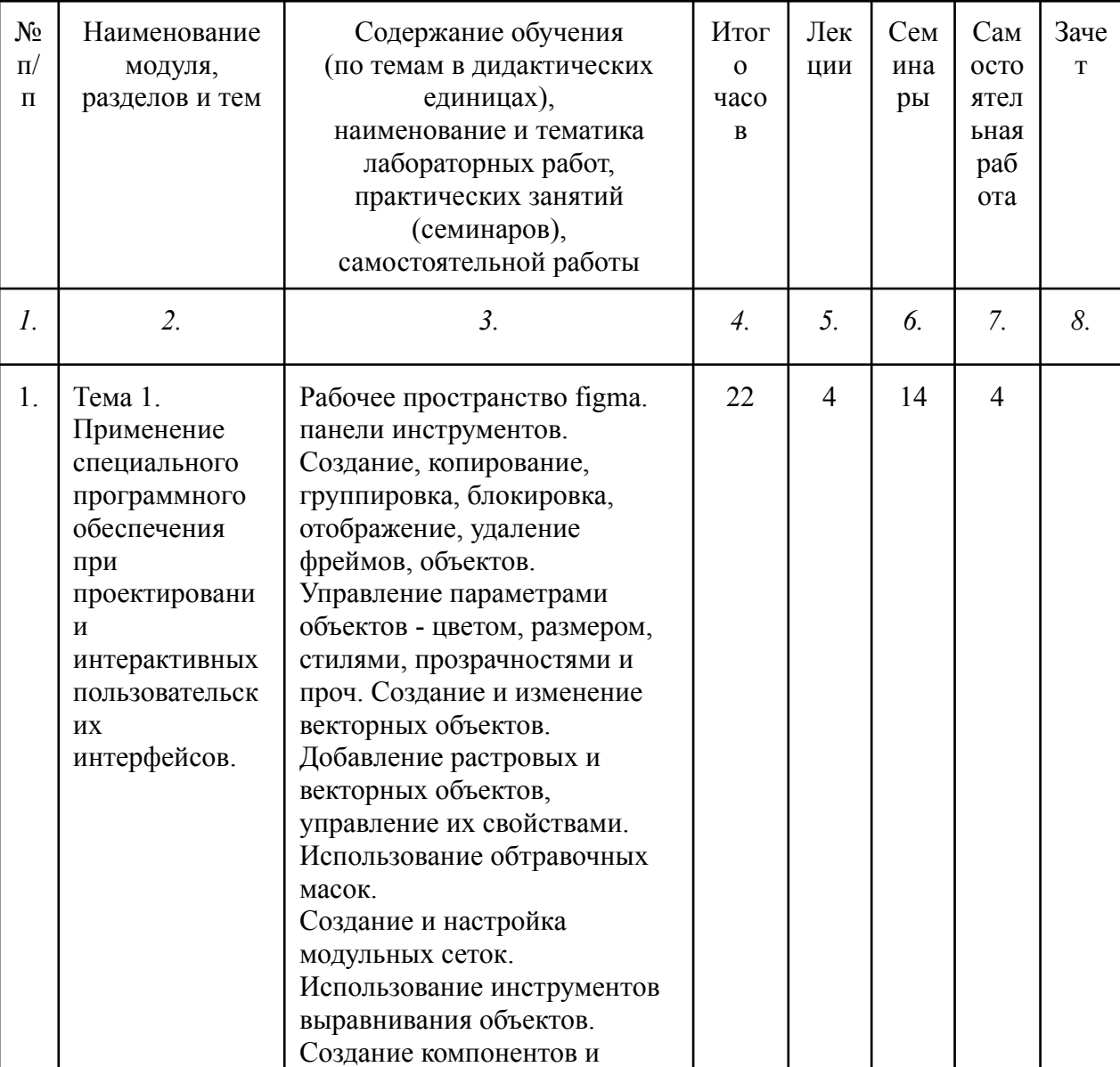

Учебная программа по модулю

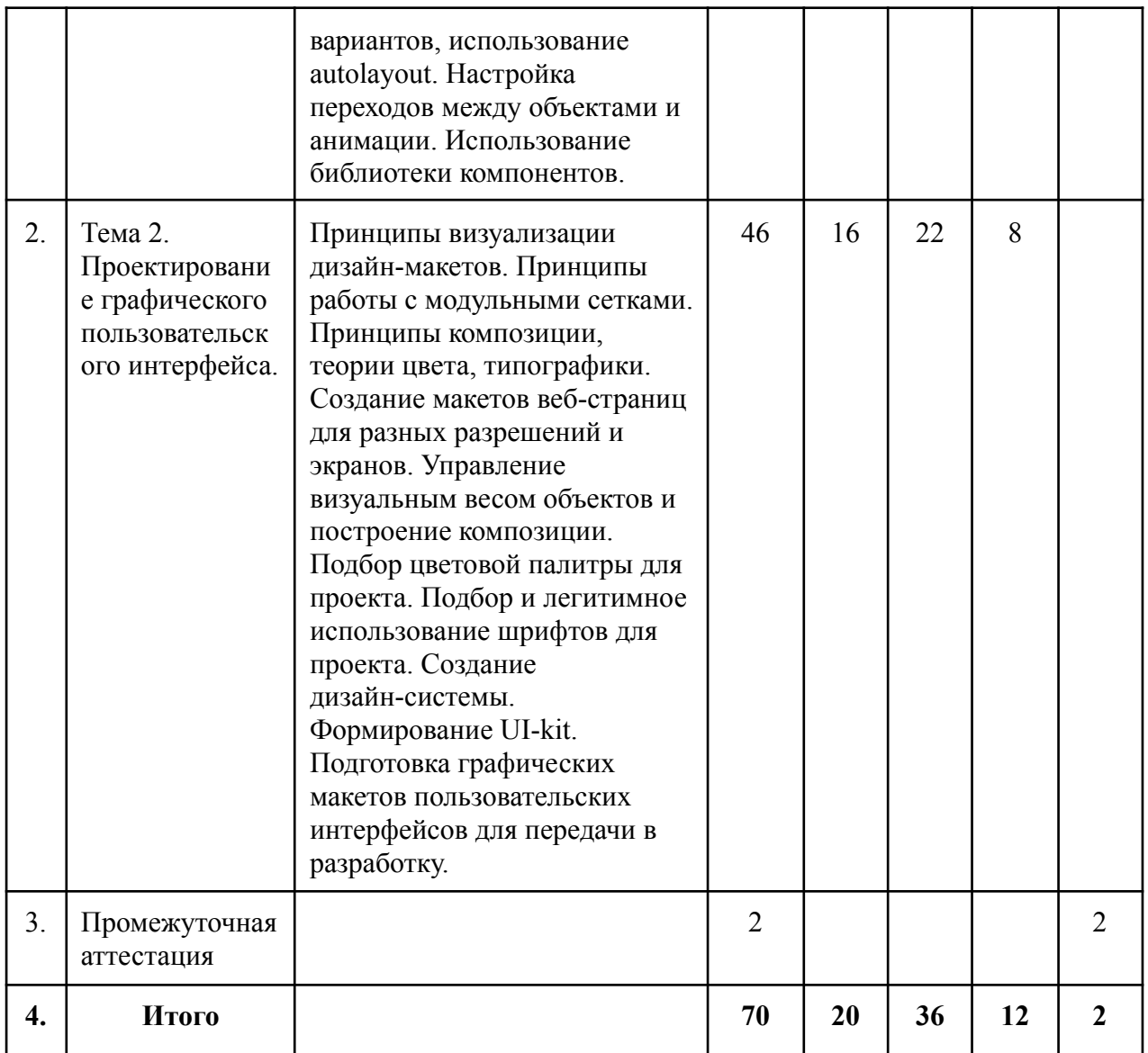

### **3. ОЦЕНКА КАЧЕСТВА ОСВОЕНИЯ ПРОГРАММЫ МОДУЛЯ**

*(формы аттестации, оценочные и методические материалы)*

Текущий контроль проверки качества освоения тем дисциплины "Проектирование графического пользовательского интерфейса с применением специального программного обеспечения" повышения квалификации осуществляется в форме устного опроса.

Процедура промежуточной аттестации предусматривает выполнение практических заданий по темам дисциплины.

Формы и методы контроля и оценки результатов освоения тем дисциплины

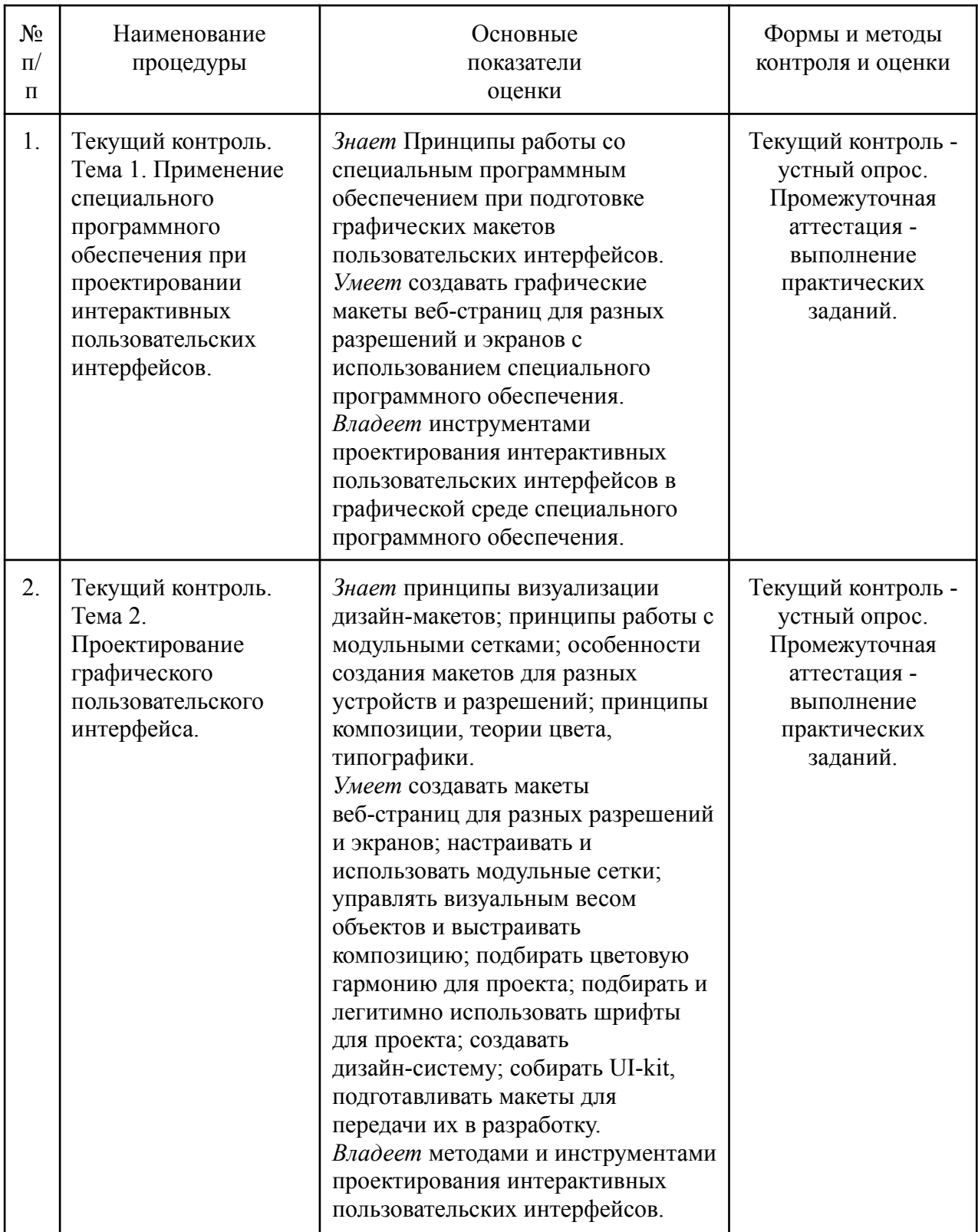

**Примеры вопросов для текущего контроля освоения учебного материала по дисциплине:**

- 1. Как называют шрифты с выраженным характером, настроением, которые используют для акцентов?
- 2. Как называется расстояние между базовыми линиями текста?
- 3. Что такое визуальное равновесие?
- 4. Метр и ритм при построении композиции. Понятие. Примеры.
- 5. Какие действия с объектами можно производить в приложении Figma?
- 6. Каково назначение компонентов в приложении Figma?
- 7. Каковы правила работы с растровой и векторной графикой?
- 8. Существуют ли авторские права на шрифты?
- 9. Существуют ли авторские права на изображения?
- 10.В чем отличия растровой и векторной графики?
- 11.Какие правила цветовой гармонии вы знаете?
- 12.Что представляют собой модульные сетки?
- 13.Какие размеры и разрешения современных мониторов, планшетов, мобильных устройств?
- 14.Что такое адаптивный веб-дизайн?
- 15.Какие инструменты и программные средства для визуализации интерактивных пользовательских интерфейсов вы знаете?
- 16.Что представляет собой UI-kit?
- 17.Понятие дизайн-системы.

# **Примеры практических заданий для осуществления промежуточной аттестации:**

*Задание 1.* Создать макет 3 кнопок для пользовательского интерфейса: "купить", "подробнее", "читать далее". Попробуйте сделать эти объекты максимально универсальными, чтобы их можно было использовать на сайте любой тематики.

*Задание 2.* Создать варианты (Variants) кнопок "купить" и "подробнее", каждый из которых может отличаться некоторыми признаками (напр., с

иконкой и без, разного цвета для разных состояний и т.п.). Присвоить кнопкам названия, продемонстрировать вставку вариантов в проект.

*Задание 3.* Проектирование трех вариантов баннера заданного размера. Тематика произвольная. На каждый баннер поместите визуальный образ, текст оффера и кнопку призыва к действию. Отличия в 3-х вариантах будут заключаться в используемых выразительных средствах:

4) используйте фоновое изображение, подумайте о возможной необходимости обработки изображения для улучшения читаемости текста, для акцентирования блоков;

5) используйте растровый объект без фона, обтравочную маску, дополнительные декоративные векторные объекты;

6) используйте абстрактный фон, созданный с помощью векторных объектов, градиентов и т.п., добавьте специфические объекты, используя плагины.

*Задание 4.* Создать 3 пары фреймов. Настроить между ними переходы:

- 4) переход к фрейму по кнопке, возврат обратно;
- 5) открытие фрейма всплывающего окна по кнопке, его закрытие по кнопке.

6) анимация с помощью smart animate.

*Задание 5.* Проектирование прототипа окна пользовательского интерфейса по заданным параметрам.

*Задание 6.* Визуализировать прототип, разработанный при выполнении задания 5. Подобрать цветовую палитру, шрифтовые пары, графику. Настроить стили.

#### **Критерии оценки текущих практических заданий по дисциплине**

На основании выполненных практических заданий обучающемуся определяется оценка – «зачтено», «не зачтено».

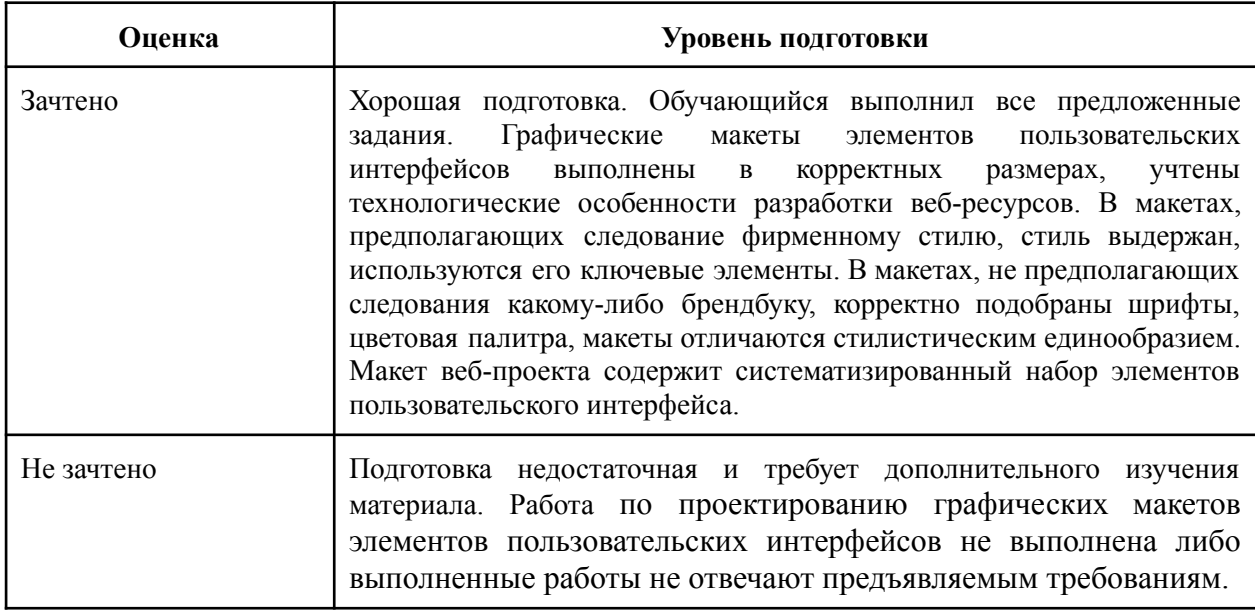

# **4. УСЛОВИЯ РЕАЛИЗАЦИИ ПРОГРАММЫ ДИСЦИПЛИНЫ**

4.1 Учебно-методическое и информационное обеспечение программы:

Реализация компетентностного подхода в программах повышения квалификации должна предусматривать широкое использование в учебном процессе активных и интерактивных форм проведения занятий (компьютерных симуляций, деловых и ролевых игр, разбор конкретных ситуаций, психологические и иные тренинги) в сочетании с внеаудиторной работой с целью формирования и развития профессиональных навыков слушателей.

В соответствии с рабочей программой и тематическим планом изучение дисциплины проходит в виде аудиторной работы слушателей с применением информационных технологий. Учебный процесс осуществляется в дистанционном формате в виде лекционных и практических занятий.

Лекции призваны сформировать у слушателей знания в области подходов к исследованиям потребностей пользователя и пользовательского опыта; принципов проектирования взаимодействия пользователя с системой.

Практические семинарские занятия формируют умения и навыки проведения исследований, проектирования информационной структуры системы, прототипирования пользовательских интерфейсов и тестирования пользовательского опыта.

Для достижения поставленных целей преподавания дисциплины реализуются следующие средства, способы и организационные мероприятия:

- изучение теоретического материала дисциплины на лекции с использованием компьютерных технологий;

- практическое освоение материала дисциплины с использованием компьютерных технологий, специального программного обеспечения – путем выполнения предложенных практических упражнений и практических заданий.

4.2. Содержание комплекта учебно-методических материалов.

Специальное программное обеспечение для работы с графикой. Может быть использовано следующее ПО:

- Figma (бесплатный онлайн-сервис).

4.3. Используемые образовательные технологии. Краткое описание

Лекции и практические занятия по программе повышения квалификации проводятся в дистанционном формате с использованием специального программного обеспечения.

4.4. Литература

а. Основная литература по дисциплине

1. Уэйншенк Сьюзен. 100 главных принципов дизайна. Как удержать внимание. – СПб: Питер, 2022 г. – 256 с.

б. Дополнительная литература

- 1. Круг Стив. Не заставляйте меня думать. Веб-юзабилити и здравый смысл. – Москва: Эксмо-Пресс, 2021 г. – 256 с.
- 2. Мюллер-Брокманн Йозеф. Модульные системы в графическом дизайне. Пособие для графиков, типографов и оформителей выставок. – Москва: Студия Артемия Лебедева, 2018 г. – 184 с.
- 3. Шпикерман Эрик. О шрифте. Москва: Манн, Иванов и Фербер, 2018 г.  $-208$  c.

в. Электронные ресурсы

- 1. Бесплатное онлайн-приложение для работы с растровой и векторной графикой Figma. –URL: [https://figma.com/.](https://figma.com/)
- 2. Бесплатный фотосток Unsplash. –URL: [https://unsplash.com/.](https://unsplash.com/)
- 3. Бесплатная библиотека шрифтов GoogleFonts. –URL:[https://fonts.google.com/.](https://fonts.google.com/)
- 4. Библиотека векторных иконок IconFinder. URL: <https://www.iconfinder.com/>.

# 4.6. Материально-технические условия реализации программы:

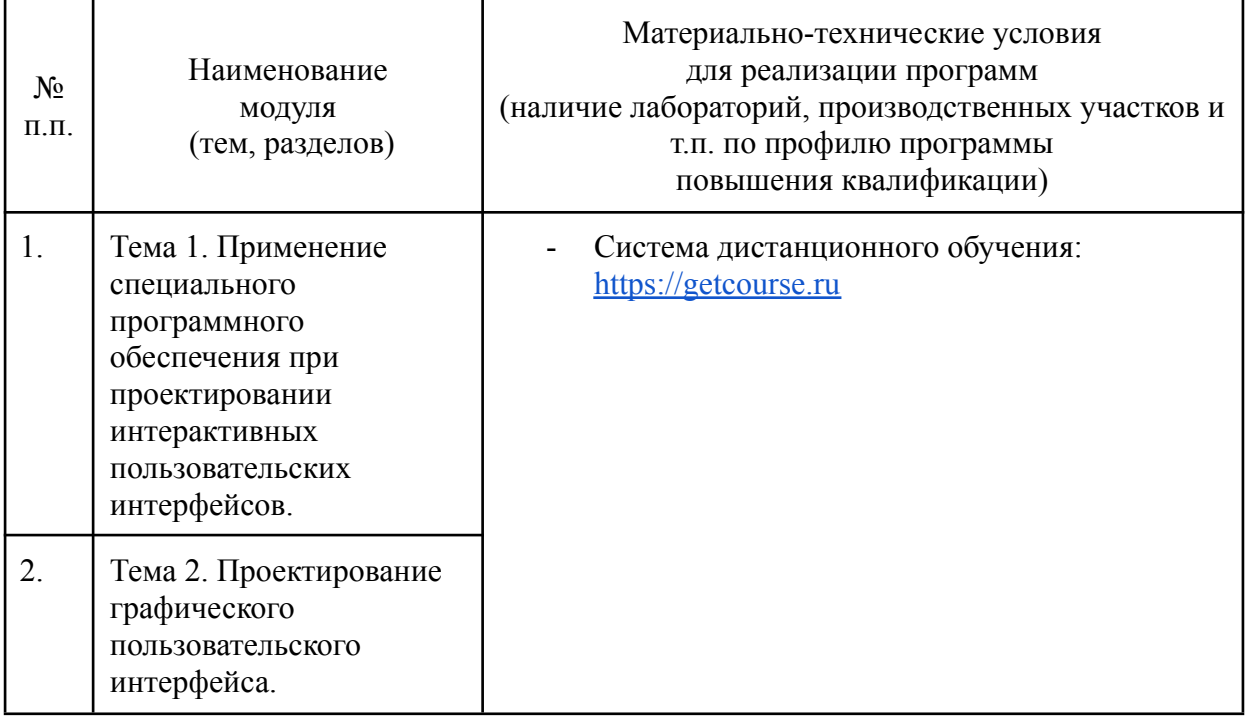

Материально-техническая база